## SAP ABAP table BUP S\_BANK\_REJECTED\_KEY\_API {BP-API: Rejected Keys for Bank Details}

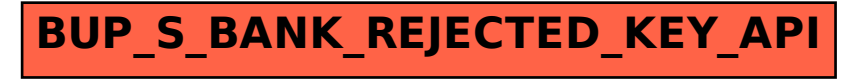